# **"SCATTMAT: HERRAMIENTA C.A.D. PARA EL ANÁLISIS DE COMPONENTES EN GUÍA DE ONDA CIRCULAR CON VARIACIONES SIMÉTRICAS DE RADIO A FRECUENCIAS MILIMÉTRICAS."**

*Antonio Liberal, Miguel Lahera, Carlos del Río, Ramón Gonzalo y Mario Sorolla E.T.S.I.I. y Telecomunicación. Universidad Pública de Navarra Campus Arrosadía s/n. E-31006 Pamplona, España Tel.: 948 169326 Fax.: 948 169169 e.m.:carlos@upna.es*

#### **ABSTRACT**

In this paper, a C.A.D. tool to simulate simmetrical radial deformation microwave devices, using the modal analysis and scattering matrix techniques is presented. The code has been developed in C++ language, working with Windows resources, in a personal computer.

The user can obtain as graphic result the internal evolution of power along the component. The profile component is defined using a 2-D function because of the simmetrical variations.

The results have been succesfully tested with experimental results of differents authors.

### **1.- INTRODUCCIÓN**

Hoy en día, son muchas las aplicaciones de microondas que utilizan componentes basados en variaciones simétricas de radio: sistemas de guiado en aplicaciones de calentamiento de plasmas, comunicaciones terrestres y vía satélite, sinterización de cerámicas, etc.

Bajo esta definición general, podrían entrar componentes tales como conversores de modos, filtros y transiciones de diámetro, en los sistemas de guiado de potencia, antenas de bocina, en comunicaciones y sistemas de lanzamiento de potencia, etc.

Dado el elevado coste de la fabricación de estos dispositivos de microondas, es necesario un estudio y una simulación previa lo más precisa posible, con tal de poder asegurar el correcto funcionamiento del componente antes de construirlo para rentabilizar al máximo las inversiones.

Un método bastante conocido para el análisis de dispositivos en guía de onda, es la utilización simultánea de métodos de análisis modal y de la matriz de dispersión generalizada [1]. En nuestro caso, se ha desarrollado un código en entorno de ventanas en lenguaje C++, para ordenador personal, con la característica original de poder visualizar de manera gráfica la evolución interna de la potencia a lo largo del componente.

# **2.- FUNCIONAMIENTO BÁSICO**

El programa desarrollado permite la simulación de cualquier tipo de componentes de microondas, ya sea en guía circular, ya sea lisa o corrugada, sobredimensionada o no, basado en variaciones simétricas del radio de la guía.

La aplicación muestrea el perfil de dicho dispositivo, definido en dos dimensiones, por tratarse de variaciones simétricas de radio, dividiéndolo en discontinuidades transversales, que pueden ser modelizadas por matrices de dispersión o *Scattering* (S) mediante un método de análisis modal. Posteriormente, uniendo o "concatenando" adecuadamente las matrices S de todas las discontinuidades, podemos obtener una matriz de dispersión global que caracteriza completamente todo el componente.

La problemática que se plantea con dicha aplicación es la necesidad de almacenar todas las matrices S de las discontinuidades, para poder calcular las distribuciones de potencia internas, ya que para calcular la distribución de potencia en un punto concreto, necesitamos conocer las submatrices a derecha e izquierda del punto de observación. Esto supone unos requisitos de memoria y almacenaje bastante elevados.

Este problema ha sido resuelto en la herramienta introduciéndo un factor de reducción en cuanto al número de matrices S que se almacenan, que limita a su vez el número de puntos visibles del interior del componente.

# **3.- CARACTERÍSTICAS DE LA HERRAMIENTA C.A.D.**

La herramienta consta de dos grandes módulos que se ejecutan independientemente: GENESIS, el generador de perfiles, herramienta gráfica 2-D, y SCATTMAT, el programa que aplica los métodos de Análisis Modal y Scattering Matrix al perfil del dispositivo.

Como características más relevantes de este conjunto de programas, podríamos citar entre otras:

- − Funcionamiento en PC (486 en adelante) y en entorno de ventanas.
- − Adaptación a los recursos de memoria del sistema, el programa controla la memoria disponible en cada momento y evita lanzar cálculos que superen los requerimientos de la máquina.
- − Posibilidad de incluir en el análisis tanto modos TE como TM. Por ser variaciones simétricas de radio, el primer subíndice permanece inalterado, por lo será un parámetro de entrada defible por el usuario.
- − Diseño gráfico en dos dimensiones (2-D) del perfil del dispositivo. Se pueden generar perfiles complejos a través de otros más simples.
- − Posibilidad de muestrear el perfil del dispositivo con muestreo regular o no.
- − Representación gráfica de la potencia portada por cada modo a lo largo del dispositivo.
- − Información, a nivel de cada modo, de la potencia portada y fase de campo eléctrico, en cada matriz de Scattering.

#### **3.1.- Diseño de dispositivos: GENESIS**

El paquete de programas presentado incorpora un programa para la definición de dos dimensiones de los perfiles que después se pueden utilizar como entrada en el programa de análisis. Este programa, GENESIS, mediante un analizador de expresiones y algunas órdenes sencillas de repetición, inserción, borrado, etc, permite definir funciones en dos dimensiones.

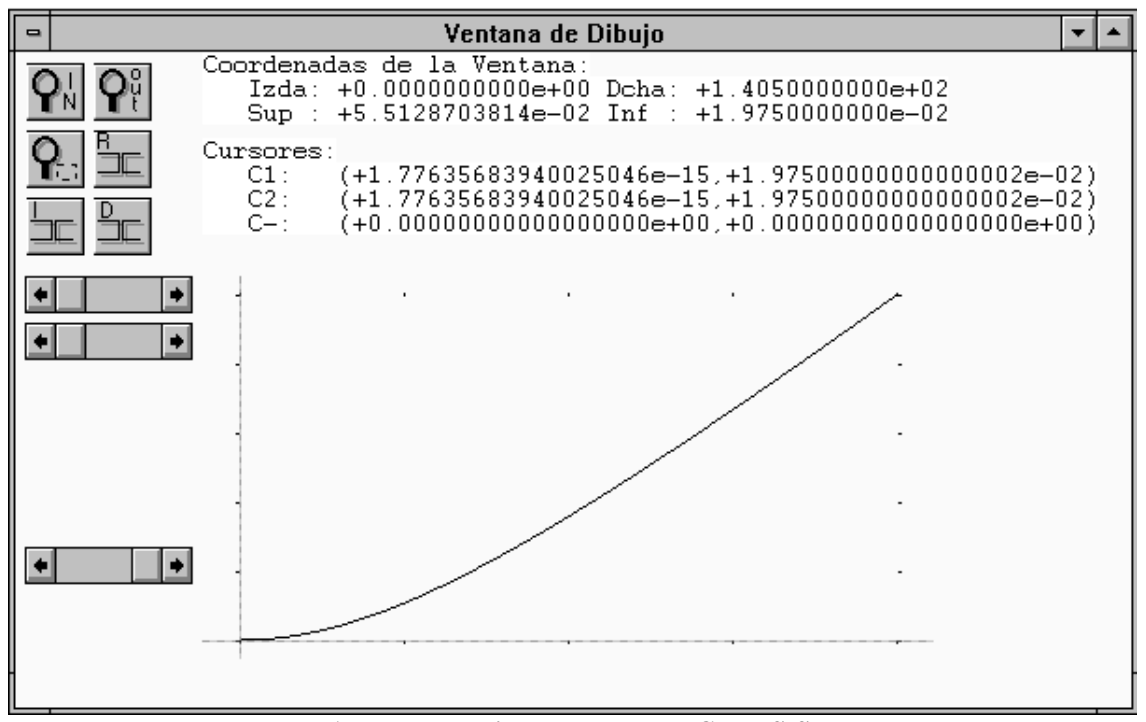

**Antena de Bocina generada con GENESIS.**

El perfil se puede visualizar de manera gráfica en pantalla. La descripción del mismo se graba en un fichero, de manera que el perfil podrá ser leído y muestreado (muestreo regular) por el otro módulo (SCATTMAT).

Otra manera de describir el perfil del dispositivo es mediante un fichero en el que indiquemos al módulo SCATTMAT la posición y valor del radio de los puntos de muestreo. Esto permite analizar perfiles con un muestreo no regular.

#### **3.2.- Análisis de dispositivos**

Como ya se ha dicho, el módulo SCATTMAT se encarga del análisis de los dispositivos, mediante las técnicas de A.M y S.M.. Para dicho análisis debemos seguir tres pasos: introducción de datos, lanzamiento del cálculo y visualización de resultados.

# *a).- Introducción de datos*

SCATTMAT permite introducir los siguientes tipos de datos:

- − **Básicos**: Datos relativos al número de modos a considerar en el análisis (tanto TE's como TM's), frecuencia de trabajo, tipo de dieléctrico que rellena la guía y resistividad del conductor de la misma.
- − **De Scattering Matrix**: Datos relativos al número de puntos de muestreo, factor de reducción, y tipo de análisis (total o parcial) del perfil.
- − **Perfil** del dispositivo.
- − **Potencia incidente** al comienzo/final de guía: Permite introducir mezclas de modos. Se introduce para cada modo una potencia y la fase del campo eléctrico.

# *b).- Lanzamiento del cálculo*

 Se puede realizar un cálculo total, para después guardar el árbol de matrices S, ó recalcular con una nueva potencia de entrada, en una estructura ya calculada.

# *c).- Visualización de resultados*

 Se pueden visualizar resultados, a nivel gráfico, de la potencia portada por cada modo a lo largo del dispositivo.

Otros resultados que se pueden conocer son los siguientes:

- − Comportamiento a nivel de entrada salida: Se detalla potencia portada por cada modo, a la entrada y salida del dispositivo, junto con su estado (propagación ó corte) y fase del campo eléctrico.
- − Comportamiento interno: Semejante al comportamiento a nivel de entrada-salida, pero ahora a nivel de puertos de matrices S.

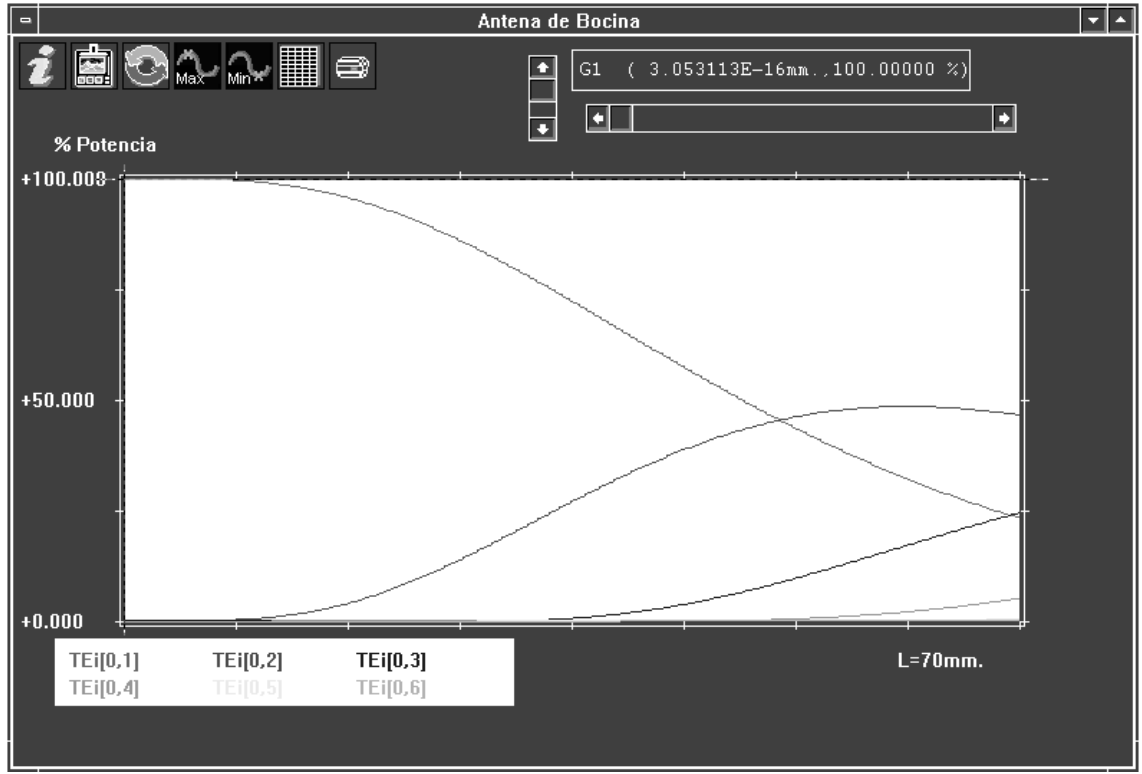

**Distribución interna de potencia para la antena de bocina.**

# **4.- CONCLUSIONES**

En este artículo se presenta un programa de análisis de componentes de microondas con variaciones simétricas de radio desarrollado en PC, con unos tiempos de ejecución aceptables, con capacidad de visualizar gráficamente el comportamiento interno de los dispositivos estudiados, cosa que puede resultar de gran utilidad a los diseñadores para dar ideas sobre posibles modificaciones del diseño original del componente.

La herramienta es de muy fácil manejo, al estar desarrollada en un entorno de ventanas. Los resultados han sido verificados con resultados experimentales presentados por diferentes autores en artículos y congresos internacionales.

### **5.- REFERENCIAS**

- [1] Encinar Garcinuño, J. A. "Estudio de estructuras escalonadas en guía de onda radiando en semiespacio abierto mediante formulación híbrida modal-espectral". Tesis Doctoral. U.P.M., E.T.S.I.T., Sep. 1985.
- [2] Rebollar, J. M. "Estudio de discontinuidades transversales en guía de onda mediante análisis modal". Publicaciones U.P.M./E.T.S.I.T/D.T.E./3/84. Sep. 1984.
- [3] Uher, J., Bornemann, J. and Rosenberg, U. "Waveguide components for Antenna Feed Systems: Theory and C.A.D.", Artech House Inc, Chapter 2, pp. 9-50, 1993.
- [4] Liberal Irigoyen, A. "Elaboración de herramienta C.A.D. para el análisis de componentes a frecuencias de ondas milimétricas utilizando los métodos de Análsis Modal y Scattering Matrix". P.F.C. Universidad Pública de Navarra. E.T.S.I.T.T, 1996.